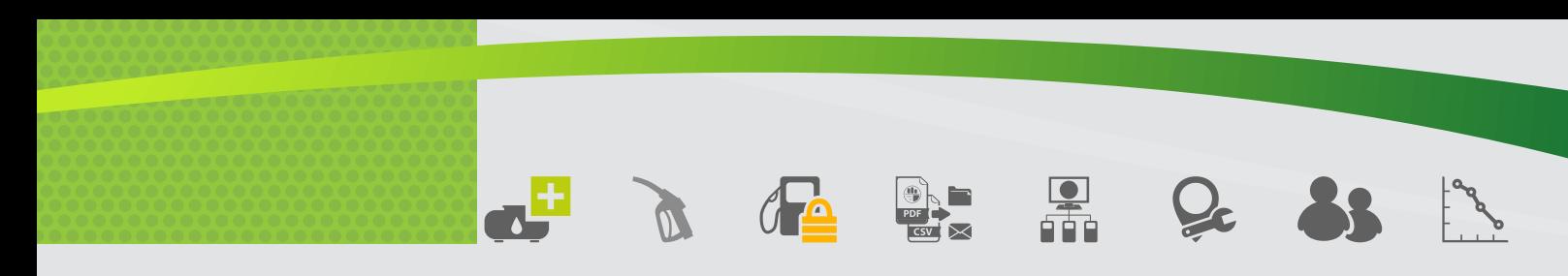

# **EPACKWEB,** LOGICIEL DE GESTION & SUPERVISION

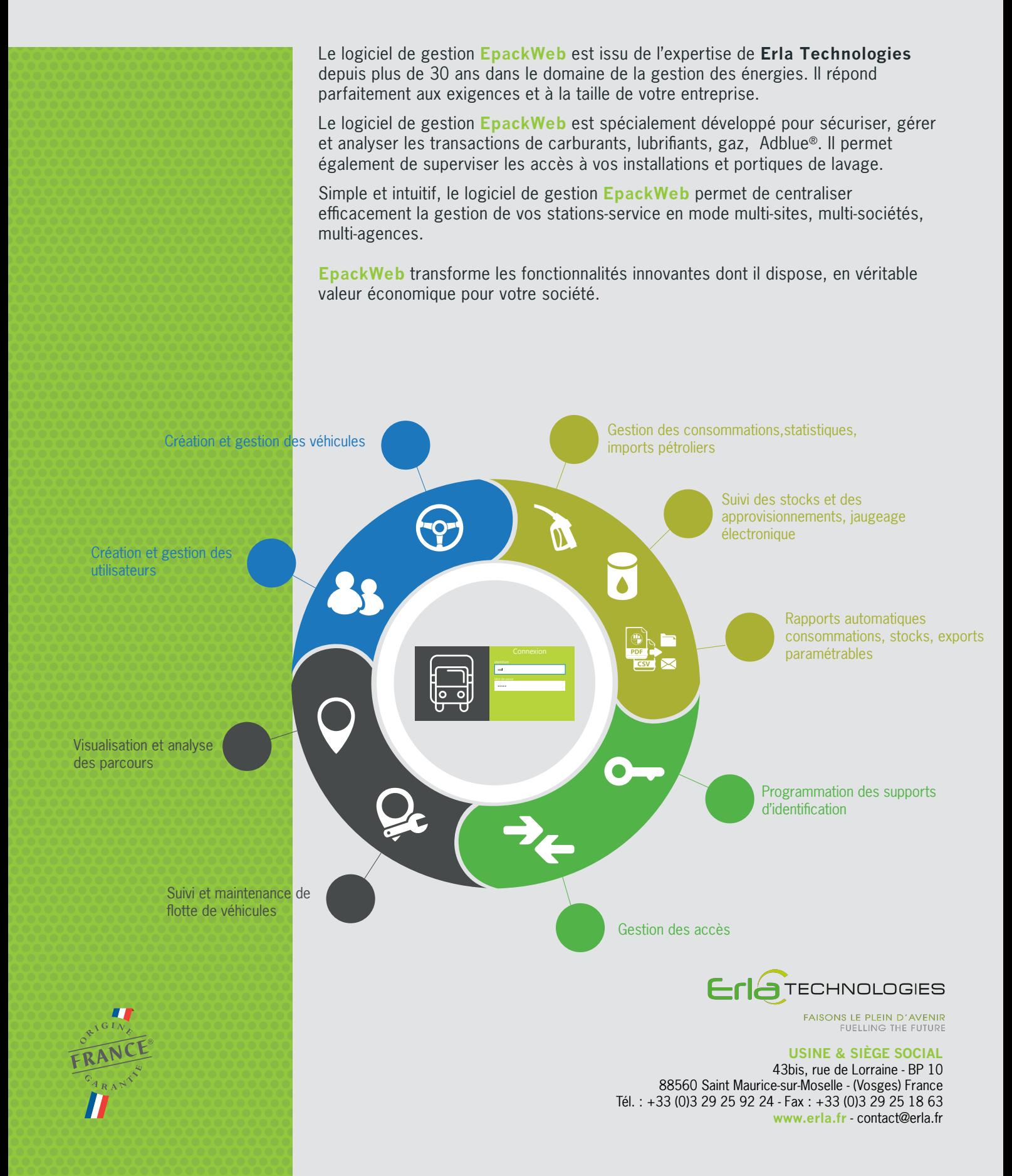

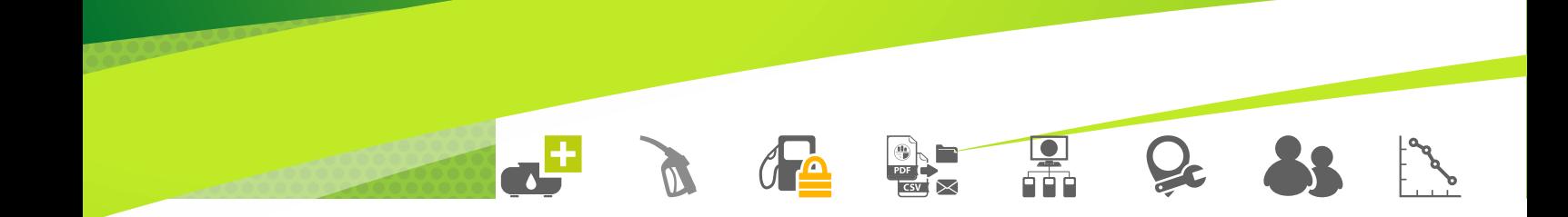

# **EPACKWEB, le confort d'une gestion souple, efficace et évolutive**

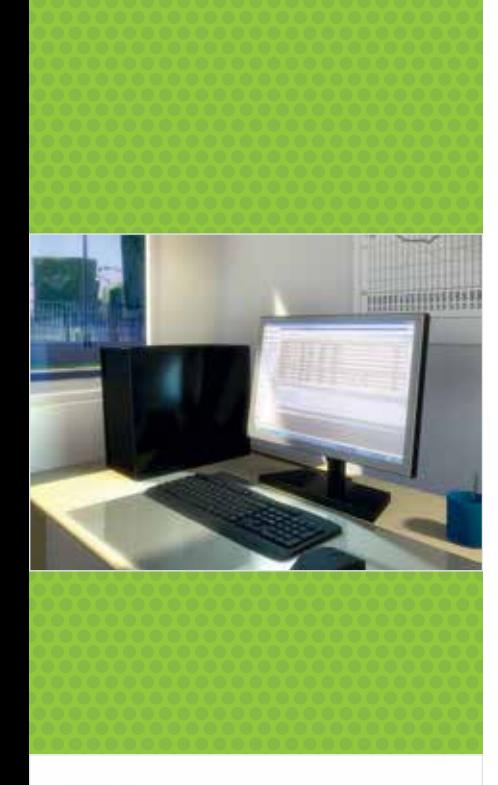

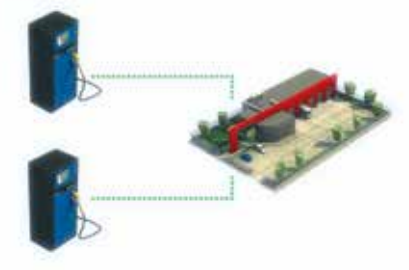

#### Connexion sur automate Epack :

- Réseau filaire TCP/IP
- Sans fil par modem GPRS
- Sans fil par point d'accès WiFi

## **Performances / Capacités**

- 10 000 utilisateurs
- 10 000 véhicules
- Nombre illimité de sites
- Base SQL serveur
- Reporting services

#### **Fonctionnalités**

- Gestion base utilisateurs + véhicules
- Rattachement utilisateurs, véhicules, automates, cuves en mode codes analytiques, groupes, services, types, désignations, profils
- Identification utilisateurs, véhicules multi-supports (codes, carte ISO, badges RFID, Mifare, modules GPS embarqués, pistolet intelligent...)
- Autorisation nombre illimité de produits, volume maximum, quota, planning, communication en temps réel (création fiches utilisateurs, véhicules, remontées des opérations)
- Configuration plages horaires multi-plannings
- Demande et contrôle cohérence compteurs kilométrique et horaire
- Suivi des stocks, transferts, valorisation
- Réconciliation jaugeage électronique cuve de stockage
- Gestion et analyse distribution de mélanges en biocarburants
- Etat pour la récupération de la TICPE
- Import fichiers pétroliers, fichiers personnalisés
- Edition états, rapports, filtres multi-critères
- Exports paramétrables automatisés des données du logiciel (CSV, TXT, requêtes SQL)
- Messagerie pour utilisateurs et véhicules
- Gestion des accès (portes, portails, barrières) avec accès sélectifs sur planning
- Gestion des événements utilisateurs (dates, périodes)
- Gestion des entretiens véhicules (dates, périodes, compteurs kilométriques, horaires)
- Alertes automatisées (niveau de cuve, consommations anormales, événements, entretiens, maintenance)
- Accès au logiciel par login/mot de passe, affectation droits par utilisateur suivant niveau
- Sécurisation des transmissions entre le navigateur et le serveur via l'activation d'une liaison SSL
- Maintenance GMAO automatisée des installations
- Service de communication dédié base de données / automates
- Module de cartographie, géolocalisation
- Module de supervision Epackbox

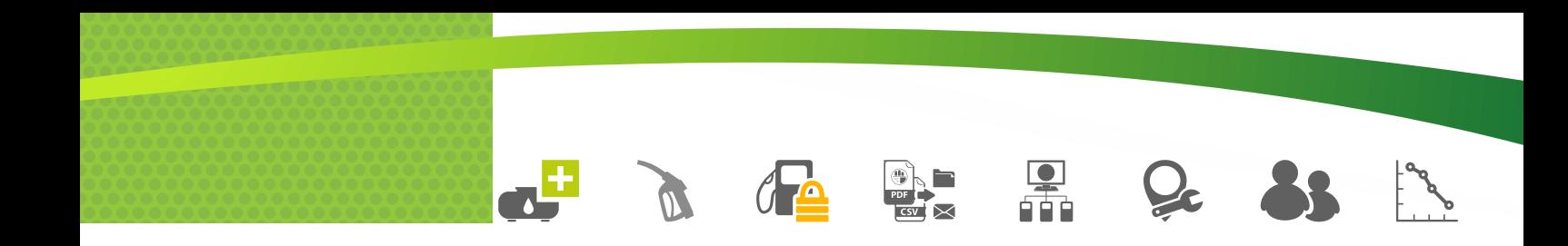

## **EPACKWEB, un déploiement rapide et simple**

**En un seul clic, le logiciel de gestion EpackWeb permet de centraliser efficacement et simplement la gestion de vos installations en mode multi-sites, multi-sociétés et multi-agences.**

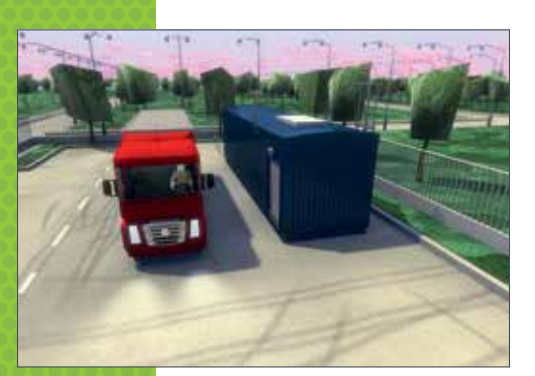

**Site 2**

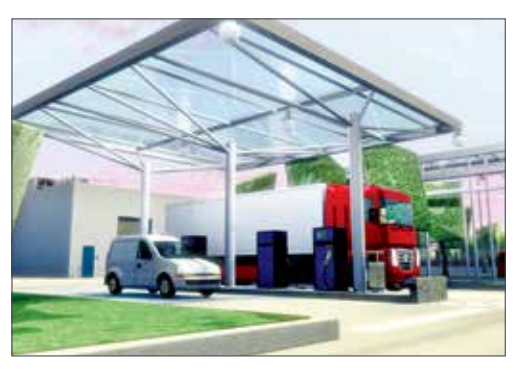

**Site 3**

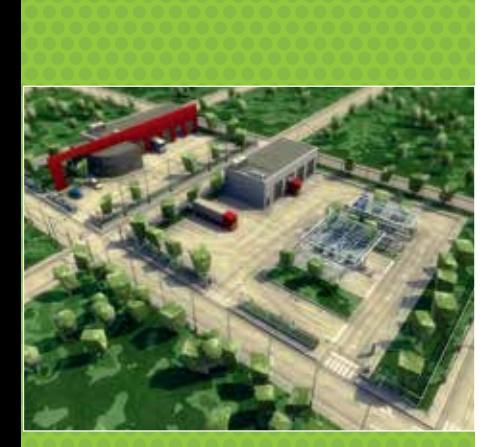

**Site 1**

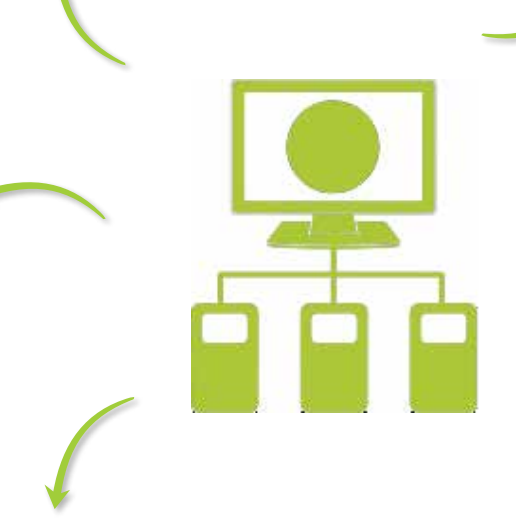

**La base de données est installée sur le serveur de votre site principal pour piloter l'ensemble des vos sites.**

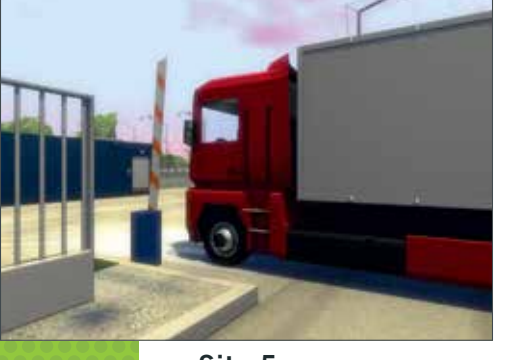

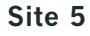

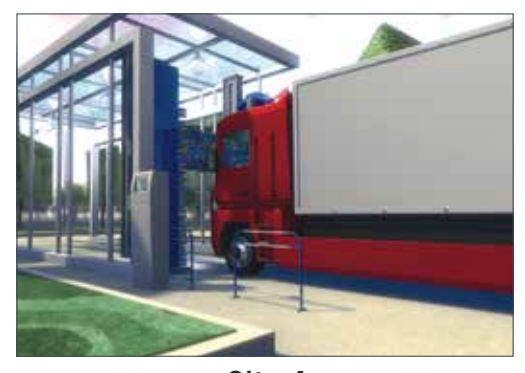

**Site 4**

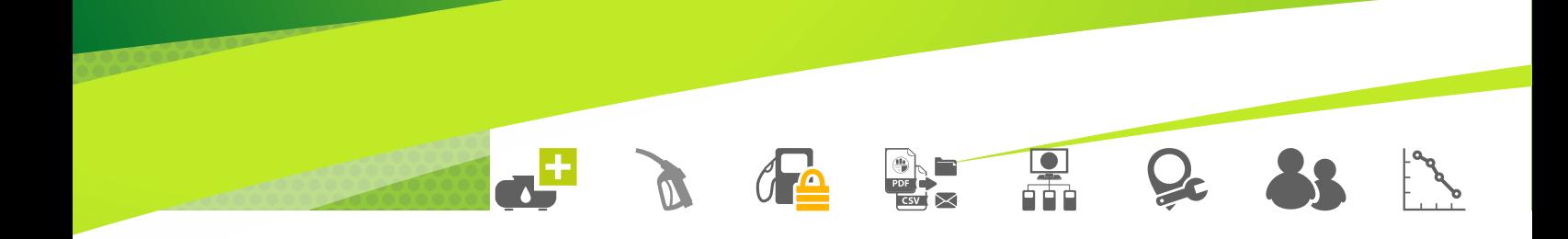

# **EPACKWEB, notre solution d'hébergement SaaS**

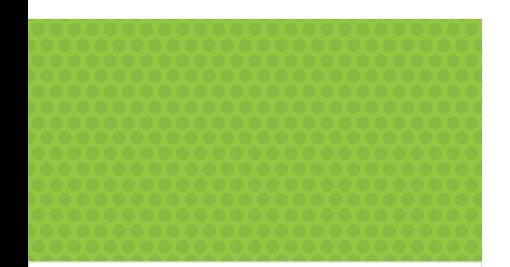

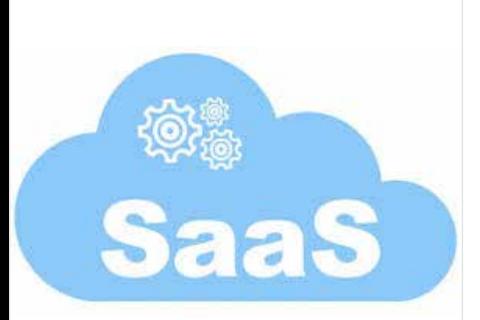

#### **Solutions d'hébergement SaaS**

Parce que la question n'est plus de savoir s'il faut passer au cloud, mais plutôt comment y aller et avec quels objectifs stratégiques, Erla Technologies dispose d'une solution d'hébergement SaaS sur mesure, alignée sur votre entreprise.

Parce que la sécurisation de vos données et leur disponibilité représentent un enjeu majeur, Erla Technologies, avec l'appui de son partenaire (1er opérateur sur les réseaux très haut débit d'initiative publique, 5 datacenters, 450 collaborateurs), vous propose une réponse sur mesure pour transformer l'innovation technologique de son logiciel **EpackWeb** en véritable valeur économique.

#### **Avantages :**

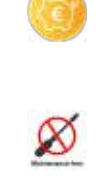

**Pas d'investissement matériel pour un serveur dédié** 

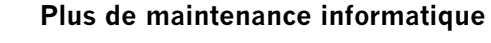

**Des données hébergées et sécurisées par l'un des plus grands opérateurs français**

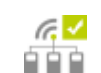

**Une accessibilité depuis tout appareil connecté, partout et en tout temps**

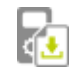

**L'assurance de toujours bénéficier de la dernière mise à jour du logiciel** 

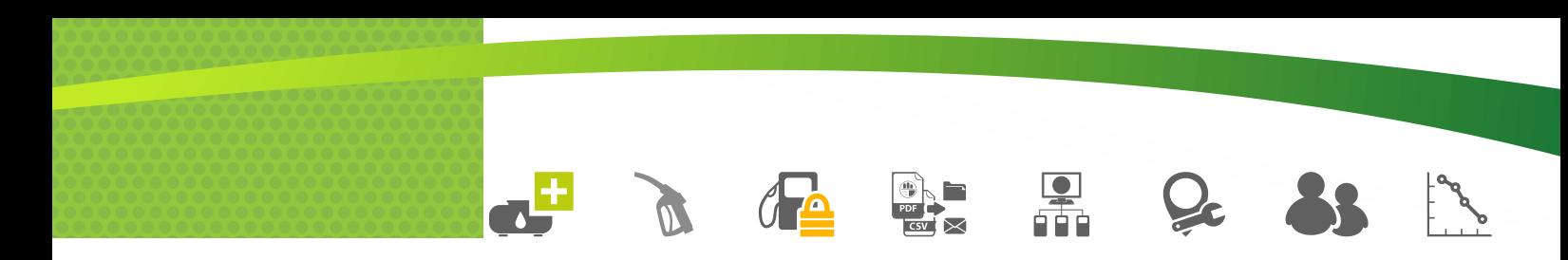

# **EPACKWEB, nos préconisations pour un fonctionnement optimal et sécurisé**

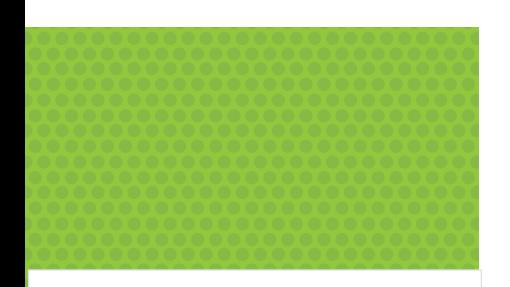

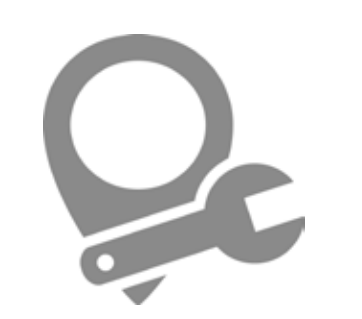

### **Préconisations**

• Installation :

L'installation de **EpackWeb** nécessite environ 200 Mo d'espace libre

• Configuration minimale pour utiliser **EpackWeb** :

Windows SERVER 2008 R 2 et > français / anglais, SQL Serveur 2012 français / anglais (Operating System à jour, serveur non contrôleur de domaine, accès à la machine avec un niveau administrateur local, accès à internet souhaité), 16 Go RAM recommandé, Processeur I5 et >

• Reporting :

Reporting Services installé sur le PC serveur SQL Port par défaut 80 Port pour Reporting Services peut être le même que pour le site **EpackWeb**

• Mise en oeuvre :

L'installation d'**EpackWeb** consiste à :

- sol
- Installer et paramétrer Microsoft SQL (setup automatique)

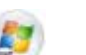

Installer et paramétrer l'IIS de Microsoft (setup automatique)

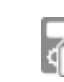

Installer le composant **EpackWeb** : le setup crée automatiquement en quelques secondes le site web

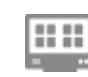

Paramétrer quelques éléments de détail (personnalisation des affichages, contrôle d'accès)

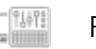

Personnaliser le site créé

Pour évaluer notre logiciel :

**[Rendez-vous sur notre site erla.fr / Espace client / Identification](https://www.erla.fr/fr/identification.php)**

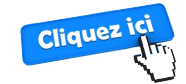